## 2012年度開講

## 全教とよなか豊能ブロック教育講座

## κ POWER UP!

毎年好評の、全教とよなか教育講座『POWER UP講座』。2012年度も、 開講です。

今期は4月から10月までの年間8講座で行います

今年度も学んで、交流して、実践して、力量をつけましょう。

<第1回>4月28日 (土) 午前9:30~1200

体育 「みんながわかる・できる器械運動」

〈第2回〉5月12日 (土) 午前9:30~1200

国語「文学の授業の基礎・基本」

<第3回>5月26日 (土) 午後 1:30~4:00

算数・低学年「わかる算数たのしい授業 partVII」

<第4回>6月2日 (土) 午後 1:30~4:00

絵本「教室に "読み聞かせ"の風をおくろう!

<第5回>6月23日 (土) 午後1:30~4:00

算数・高学年「わかる算数たのしい授業 partVIII

<第6回>6月30日(土)午後 1:30~4:00

発声・表現・演劇「声で、体で伝えよう」

<第7回>7月7日(土)午前930~1200

支援教育「支援の必要な児童について」

<第8回>10月13日 (土) 午後930~1200

理科「わくわくドキドキとっても楽しい理科実験」

■受講料 1回1000円 全講座受講は3000円

ゆいみは

(配)UP!

73

(全教組合圓割引 1回700円 全講座2000円)

(青年教職員 35 歳以下、学生割引 1回 700 円 全講座 2000 円)

■申し込み・問い合わせ

全教豊中教職員組合・教文部 〒561-0874 豊中市長興寺 3-5-2 3 階

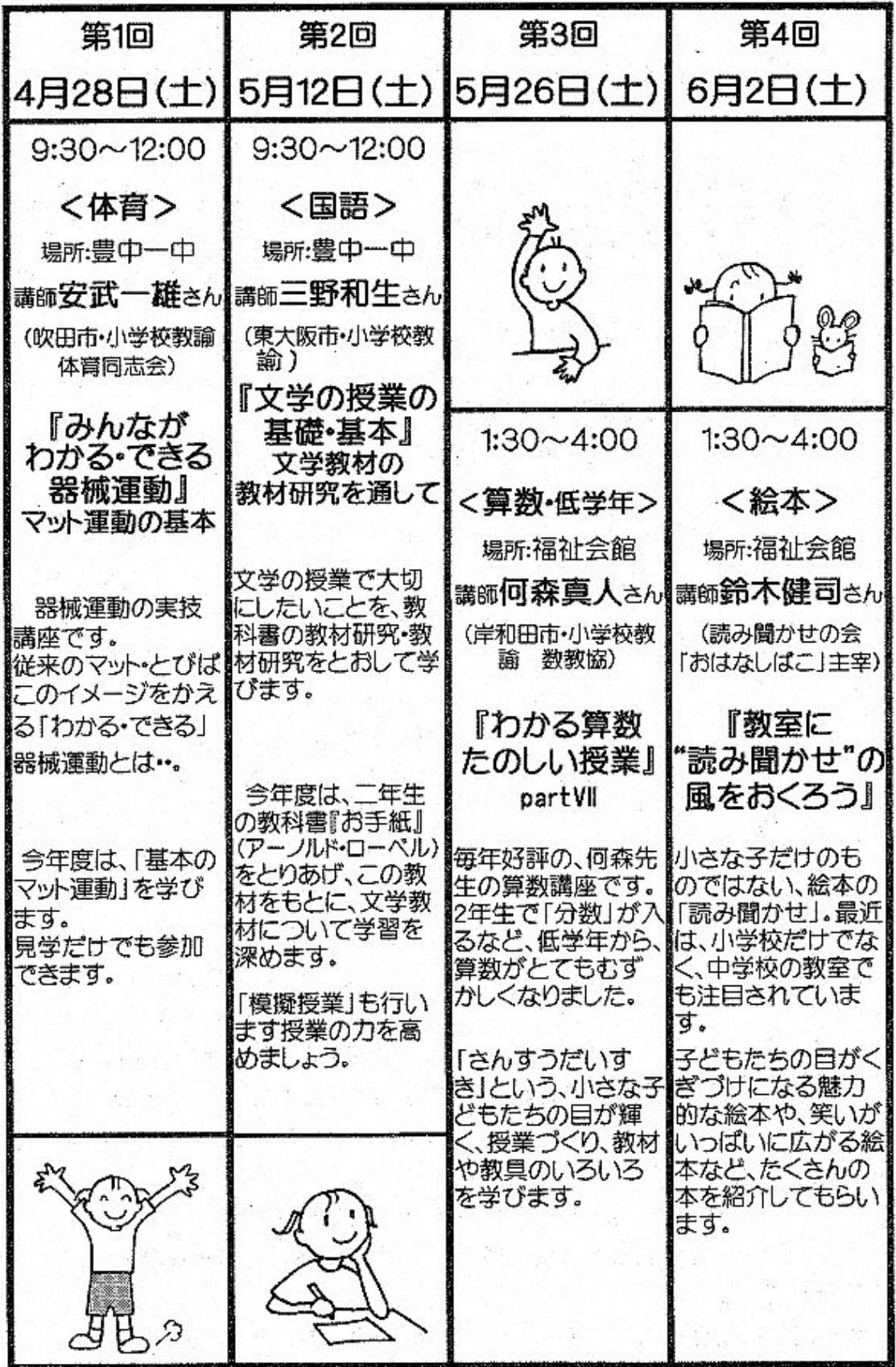

 $\mathcal{P} \subset \mathcal{P}$ 

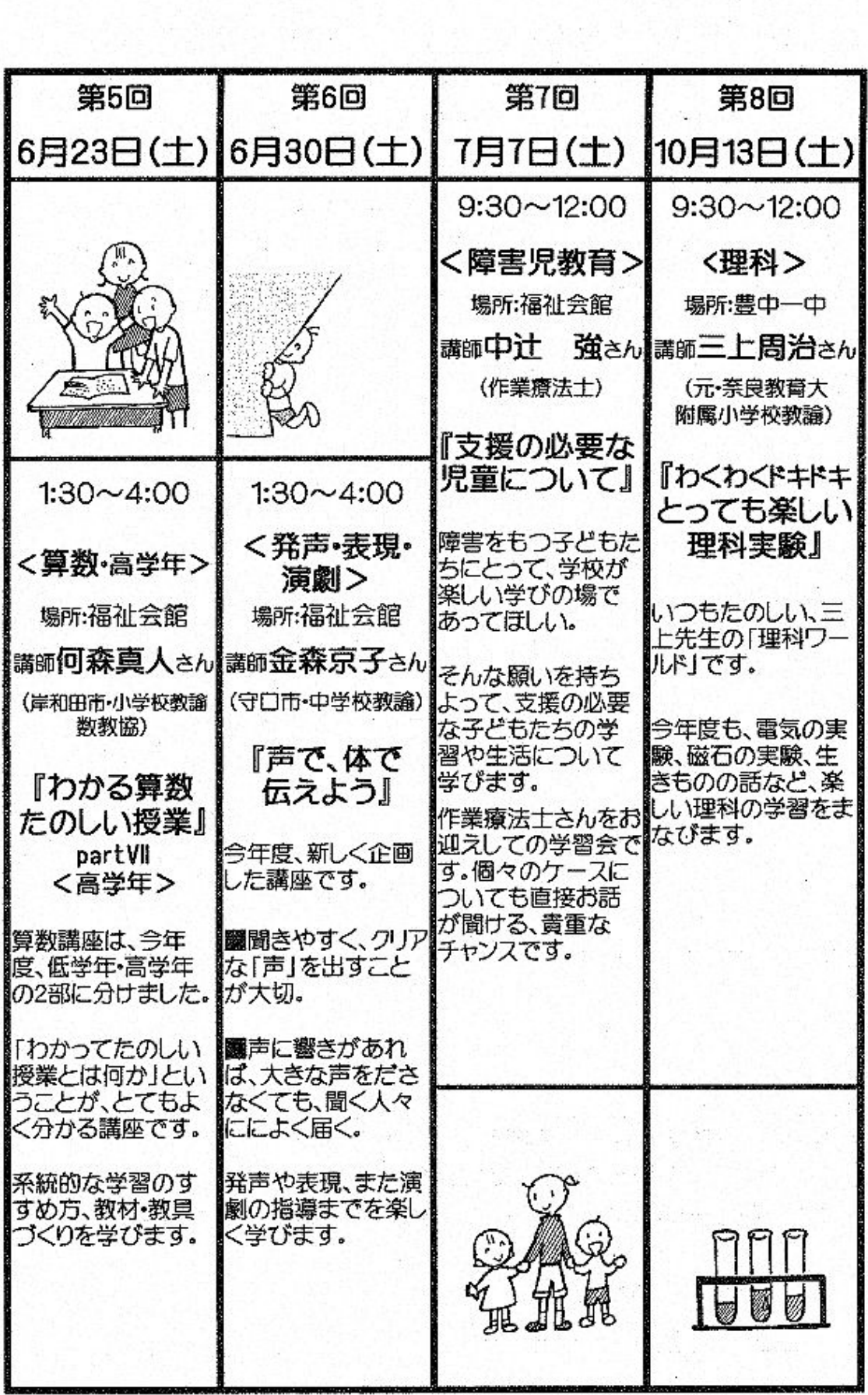

 $\frac{1}{2}$  ,  $\frac{1}{2}$  ,  $\frac{1}{2}$  ,  $\frac{1}{2}$ 

\*今年度は、会場と開始時刻が変わります。毎回、確かめてお越し下さい。

\*詳しい内容は、各回個別のご案内ちらしや組合ニュース、全教とよなかホームペー ジでもお知らせいたします。ご覧ください

\*お問い合わせは、全教とよなか役員・執行委員や組合員におたずねください。

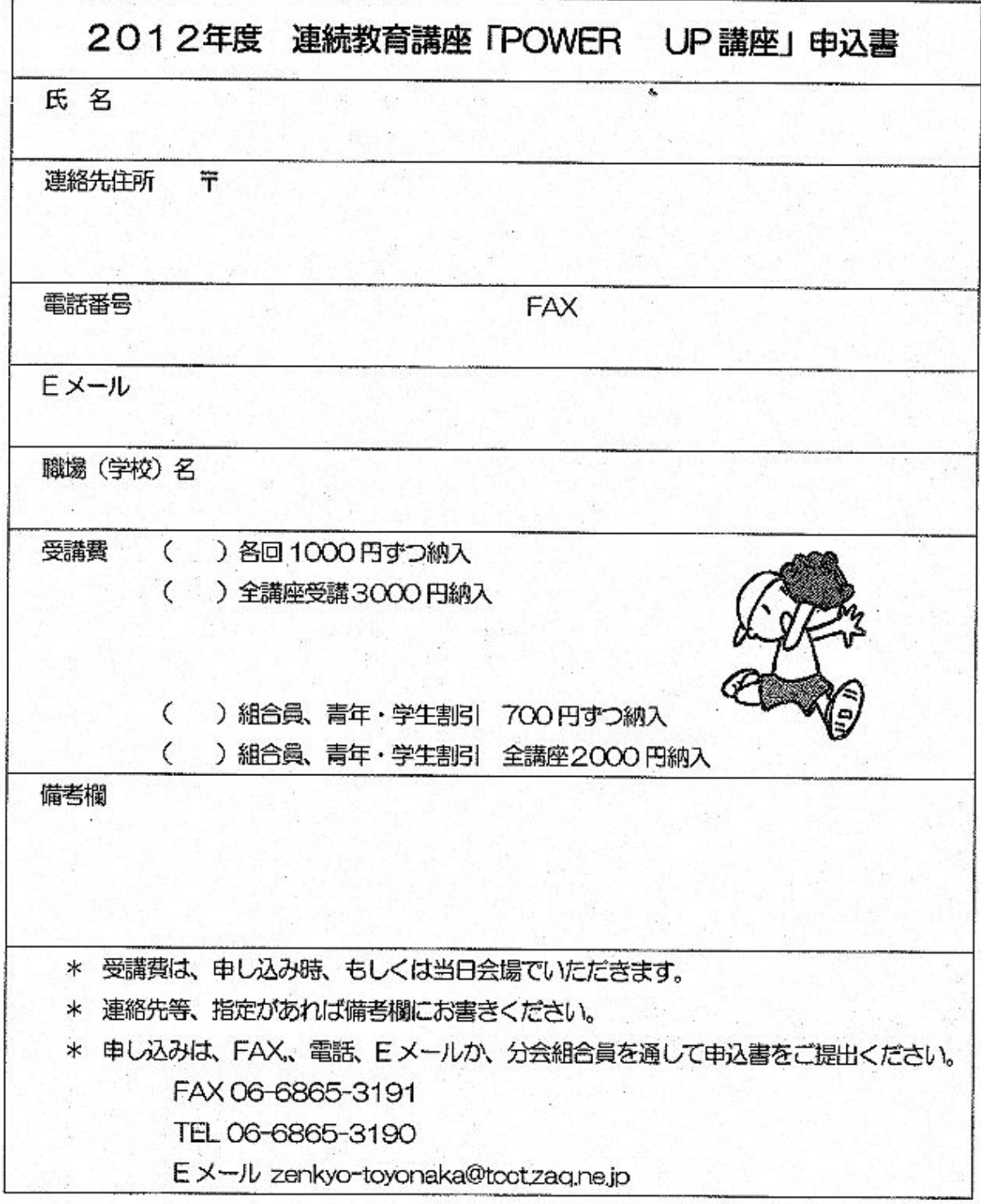